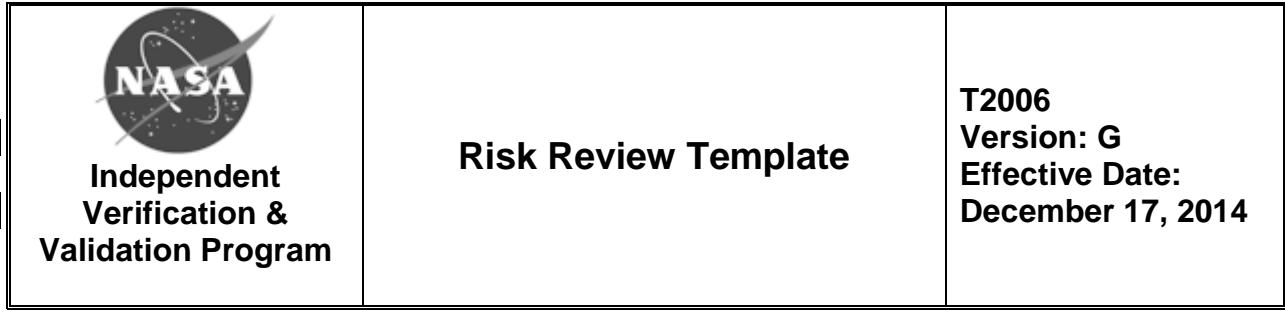

### **DOWNLOADED AND/OR HARD COPY UNCONTROLLED**

Verify that this is the correct version before use.

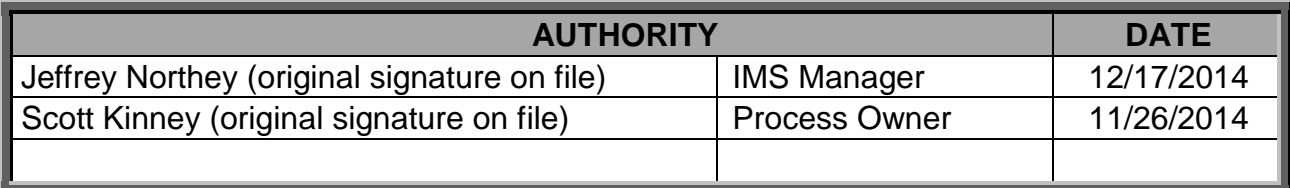

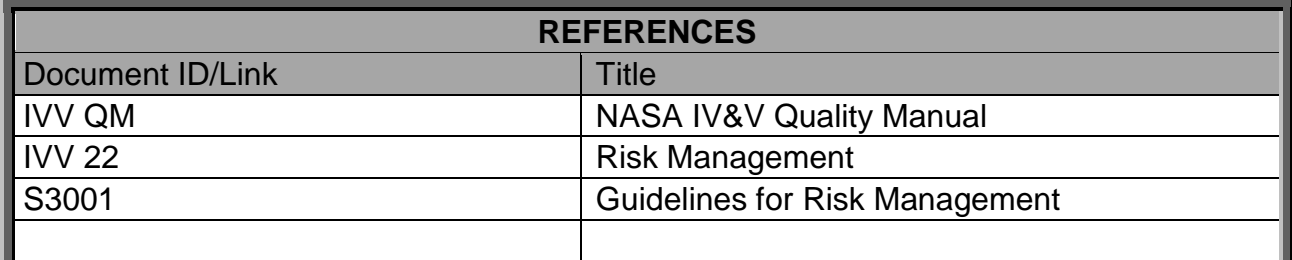

**If any process in this document conflicts with any document in the NASA Online Directives Information System (NODIS), this document shall be superseded by the NODIS document. Any external reference shall be monitored by the Process Owner for current versioning.**

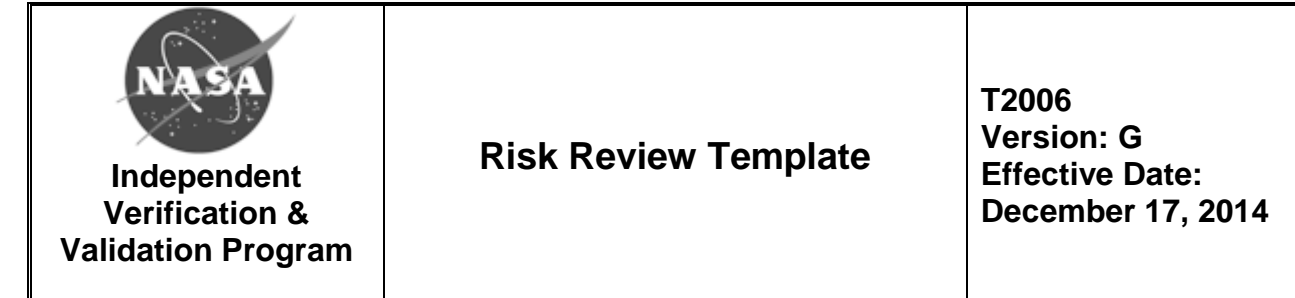

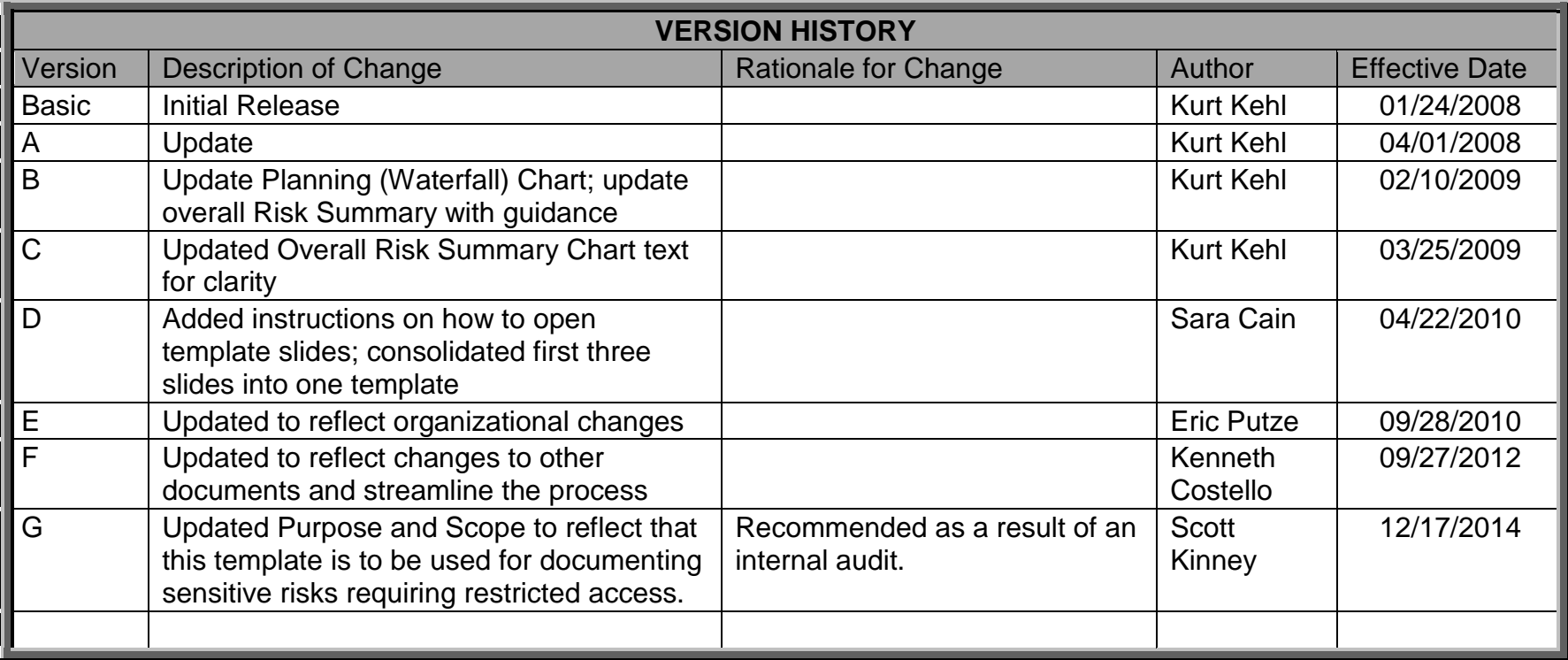

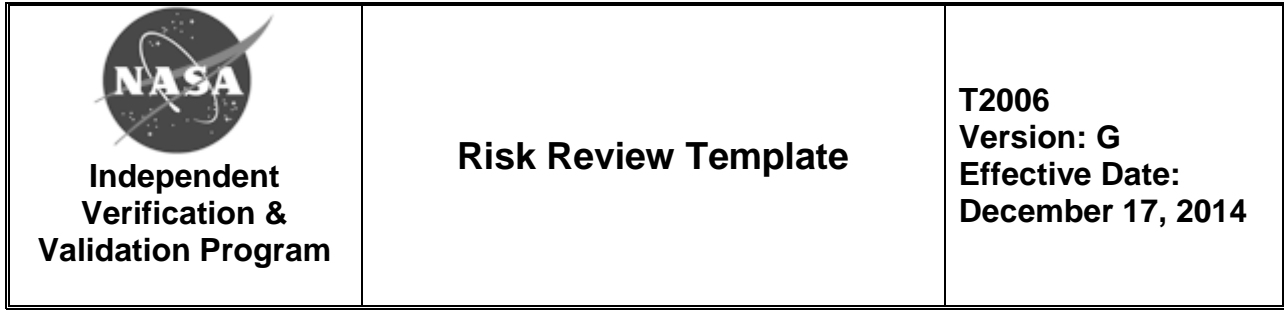

#### **Purpose and Scope of the Risk Review Template**

The purpose of this document is to provide a template or alternative method for documenting sensitive or classified risks that require restricted access outside of IV&V's central repository for the RiskManager Tool (RMT). Note that the RMT will be used for tracking sensitive risks (Risk Number, Title, Score, etc.) consisting of limited information.

Two templates are included in this document. The first template contains a general Risk Review slide and a Risk Mitigation Planning slide for documenting risks and mitigation plan activities. The second template contains a Risk Summary slide for documenting an overview of risks associated with a NASA IV&V project.

**To open a template for modification, right-click on the slide, select "Presentation Object", and then select "Open" from the submenu. Once the presentation has opened in PowerPoint, the file can be saved locally and edited as needed.**

#### **Risk Review Template Conventions**

Three different "styles" of text are used in this template:

1. [Text included in square brackets]

This text represents specific information to be provided. Examples are [risk number], [action number], or [mm/dd/yyyy].

*2. {Italic text in braces}*

This text is guiding or explanatory in nature. It will include tailoring guidance and descriptions of the kinds of information to be included in each section. Therefore, it should not be included in the completed risk review charts.

3. Normal Text

This is standard text that should be copied verbatim into the risk review charts. It is all text that does not fit into Categories 1 or 2.

These conventions are implemented on the following templates.

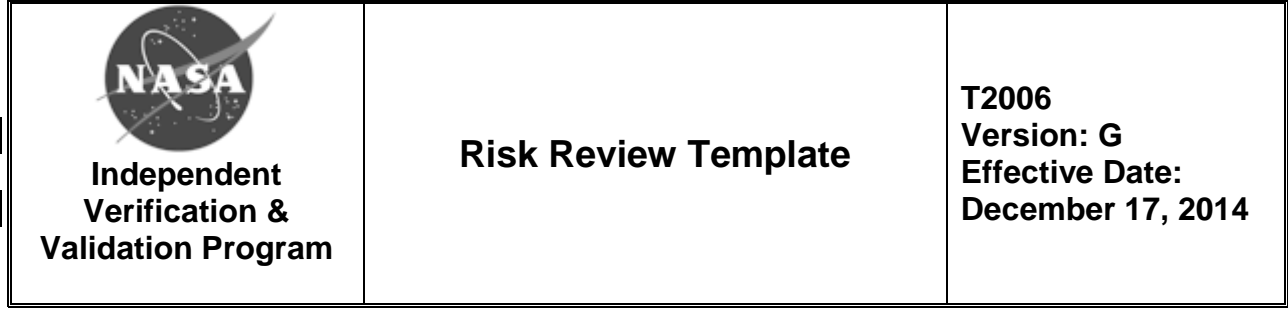

*{Page intentionally left blank.*

*Risk Review Template (2 slides) begins on the following page.}*

## **[Project Name] Risk [x] – [Internal or External]**

*{Current Priority Score indicated by oval in Risk Matrix below;* "[x]" *represent s* [risk #] *throughout.* 

*If your score has changed, then show where the previous score was and where the new score is as shown in the example.}*

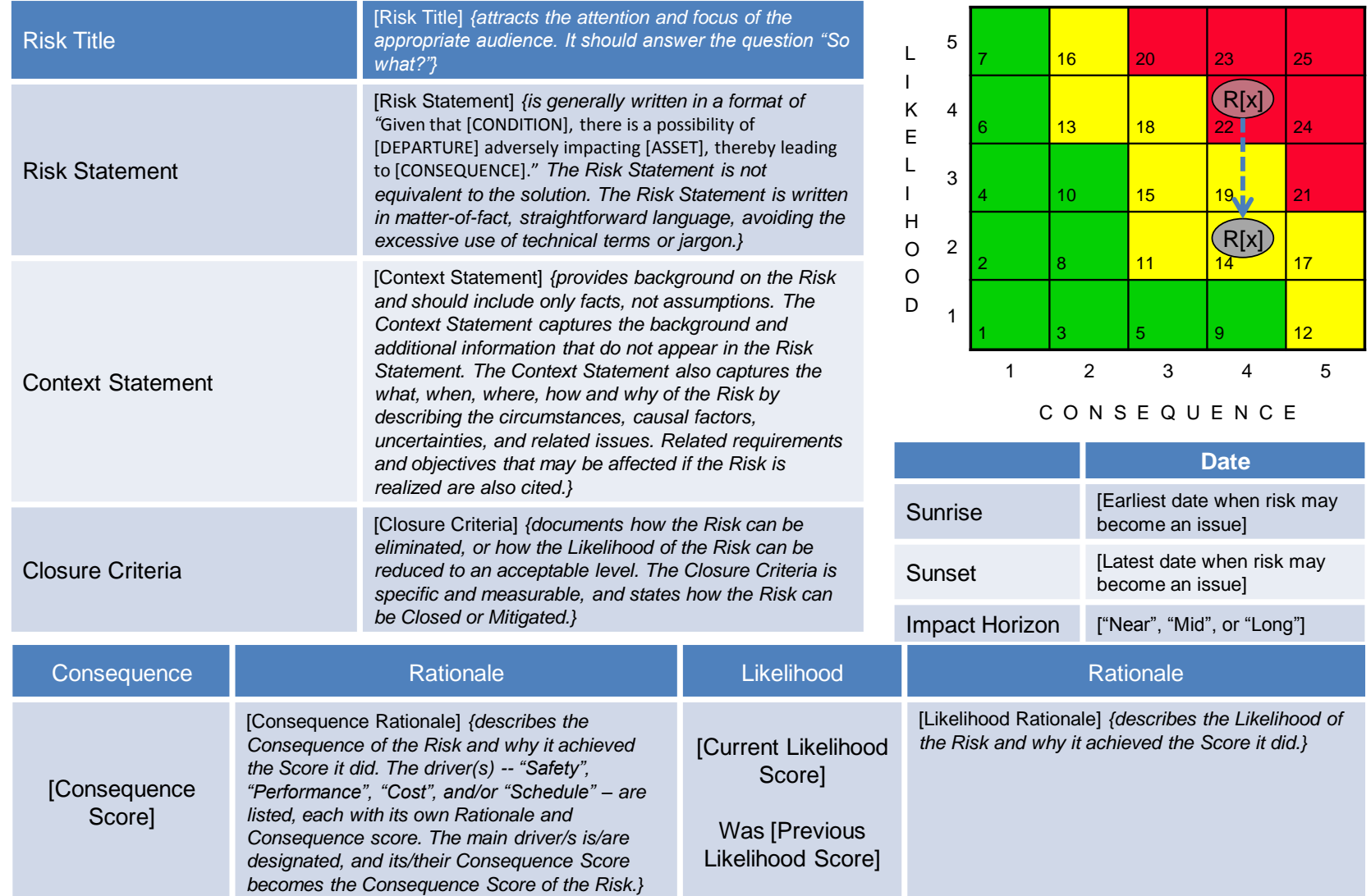

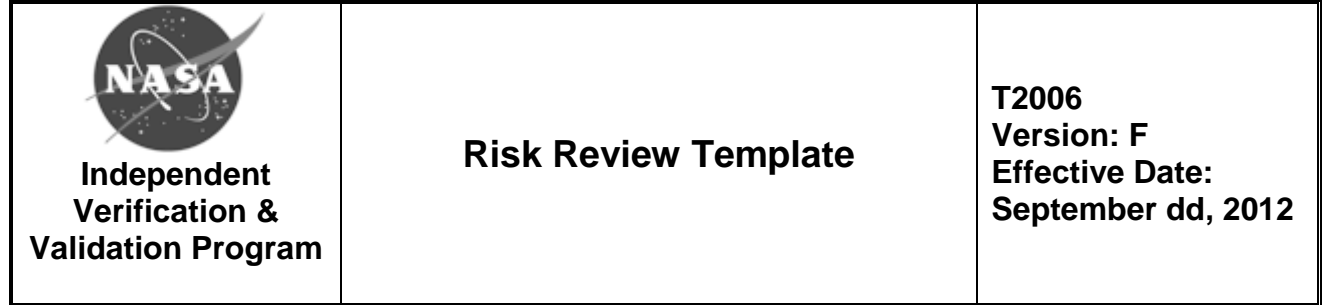

*{Page intentionally left blank.*

*Risk Summary Template (1 slide) begins on the following page.}*

# **[Project Name] Risk Summary**

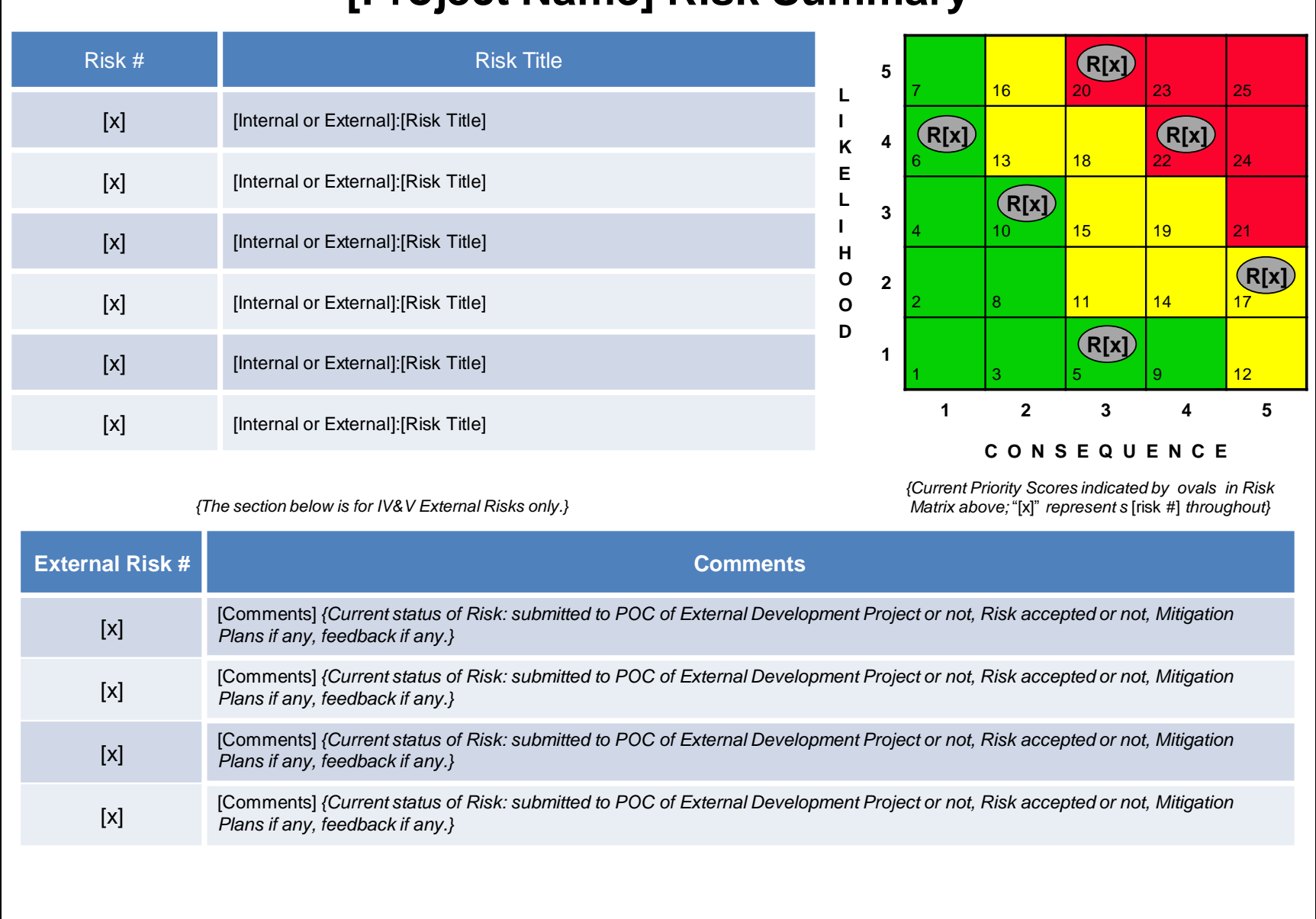